## **Procedure Call Instructions**

- **•** Procedure calls involve the following actions
	- 1. passing arguments
	- 2. saving a "return address"
	- 3. transferring from the **caller** to the **callee**
	- 4. returning from the callee to the caller
	- 5. returning the results
- **•** Simplest examples include assembly-language "leaf" procedures, like the arithmetic intrinsics **.mul**, etc.

**a = b\*c;** ld b,%o0 ld c,%o1 call .mul nop st %o0,a optimized ld b,%o0 call .mul ld c,%o1

st %o0,a

## **Call/Return Instructions**

- **•** Procedures are called with either **call** or **jmpl**
- **• call** instruction

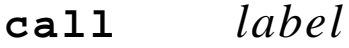

a format 1 instruction

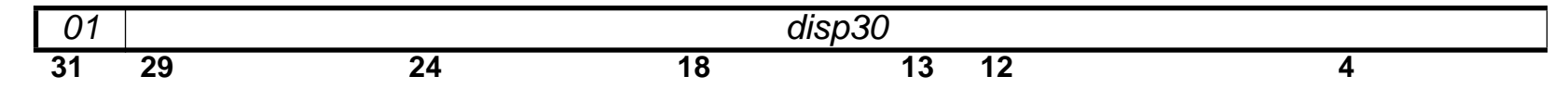

jumps to **PC** + 4 zeroextend(**disp30**)

leaves **PC**, i.e. the location of the **call**, in **%o7** (**%r15**)

**•** jmpl instruction

**jmpl** *address*, *reg*

format 3 instruction

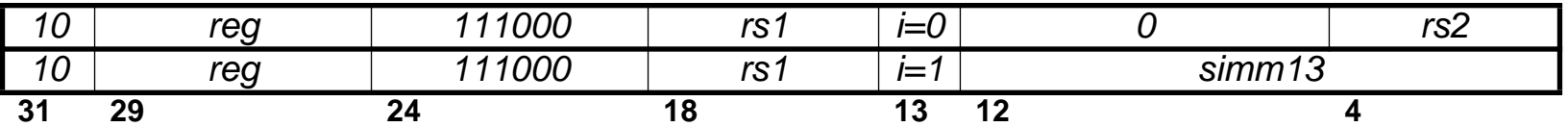

jumps to 32-bit address by *address*, which may be any addressing mode leaves PC in *reg*

## **Indirect Calls**

**• jmpl** implements **indirect calls**

**jmpl** *reg*, **%r15**

jumps to the 32-bit address specified in *reg*

leaves **PC** — the return address — in **%r15**

e.g., for function pointers

```
a = (*apply)(b, c);
ld b,%o0
ld c,%o1
ld apply,%o3
jmpl %o3,%r15; nop
st %o0,a
```
**• jmpl** implements procedure return

```
jmpl %r15+8,%g0
```
transfers control from the callee to the caller (see also **ret** and **retl**) why **+8**?

**•** Procedure implementation must handle **nested** and **recursive** calls e.g., **A** calls **B**, **B** calls **C**

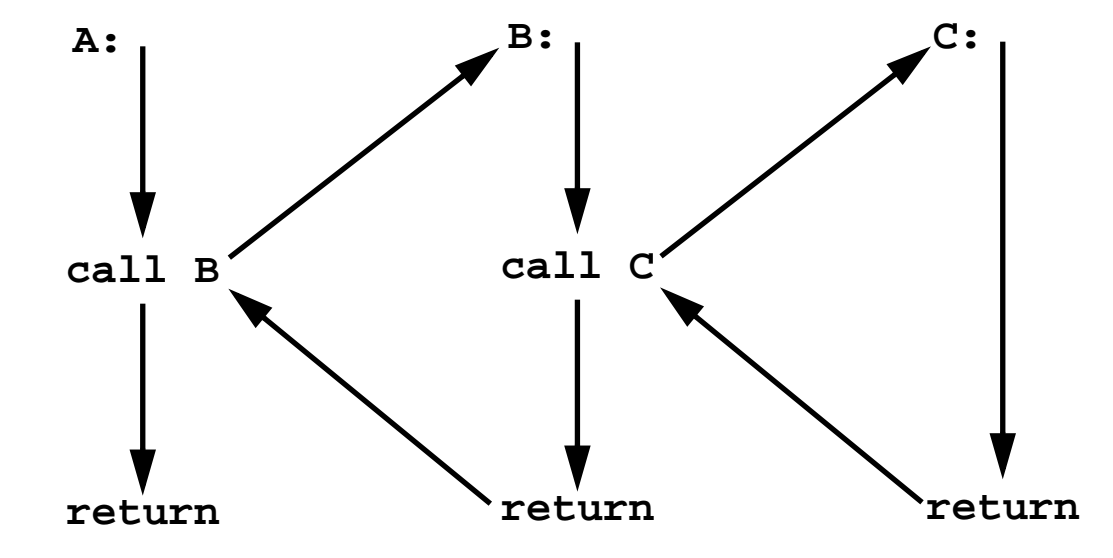

must work when, e.g., **B is A**, etc.

#### **•** Other requirements

passing a variable number of arguments passing and returning structures allocating and deallocating space for locals saving and restoring caller's registers

**• Entry** and **exit** sequences collaborate to implement these requirements

#### **Stack**

- **•** Procedure call information is stored in the **stack** locals, including compiler "temporaries" caller's registers, if necessary callee's arguments, if necessary
- **•** SPARC's stack grows **downwards**, i.e. from high to low addresses
- **•** The stack pointer, **%sp** (**%r14**) points to the top 32-bit word on the stack **%sp must** always be a multiple of 8
- **•** Stack operations

```
to push %o1
    dec 4,%sp
    st %o1,[%sp]
to pop top word into %o1
    ld [%sp],%o1
    inc 4,%sp
to allocate N bytes of stack space
    sub %sp,N,%sp
```
# **Arguments and Return Values**

#### **•** By **convention**,

the first 6 arguments are passed in registers; the rest are passed on the stack (97% of procedures have 6 or fewer arguments)

**•** Caller places the arguments in the "out" registers; callee finds its arguments in the "in" registers

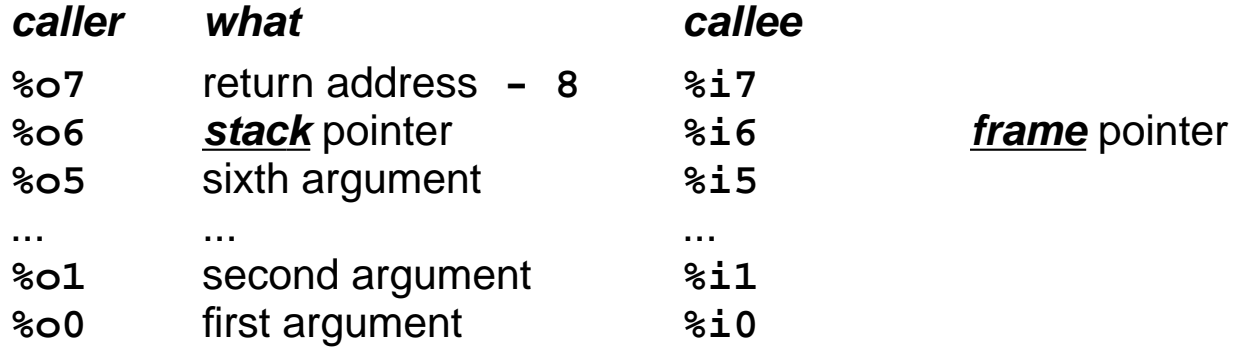

**•** Callee places its return value in the "in" registers; caller finds the return value in the "out" registers

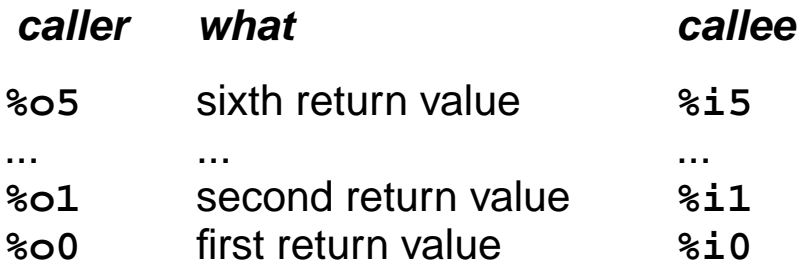

# **Register Windows**

- **•** SPARC **register windows**: each procedure gets 16 "new" registers
- **•** The window "slides" at a call

callee's in registers become synonymous with the caller's out registers

- **•** The SPARCs have 2–32 windows
- **• save** slides the window "forward"
- **• restore** slides the window "backwards"

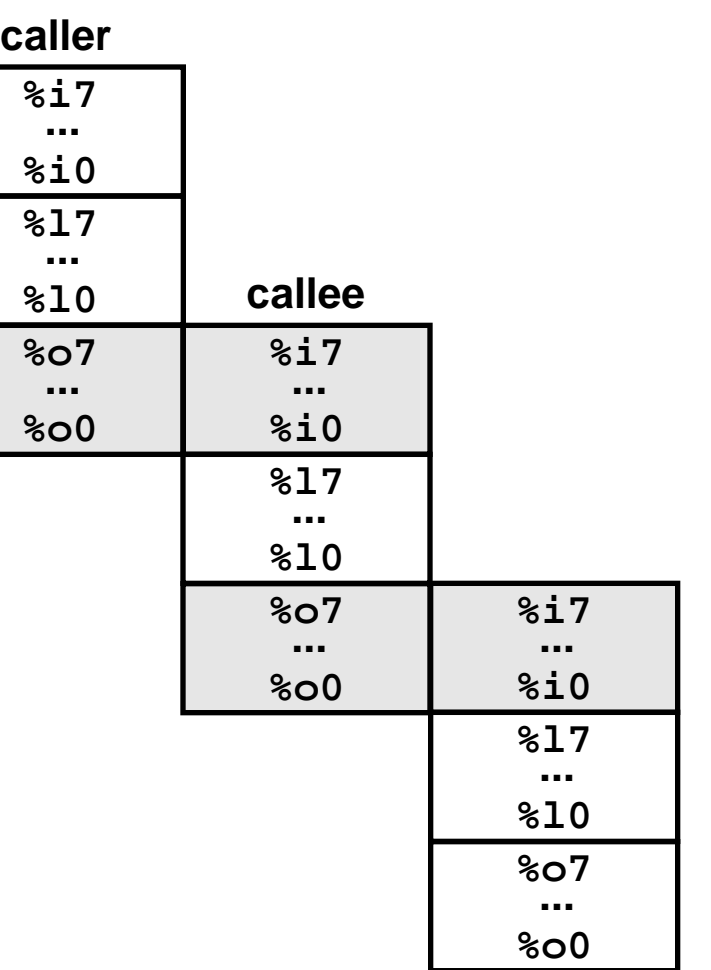

#### **Register Windows, cont'd**

**•** Most SPARCs have 8 windows

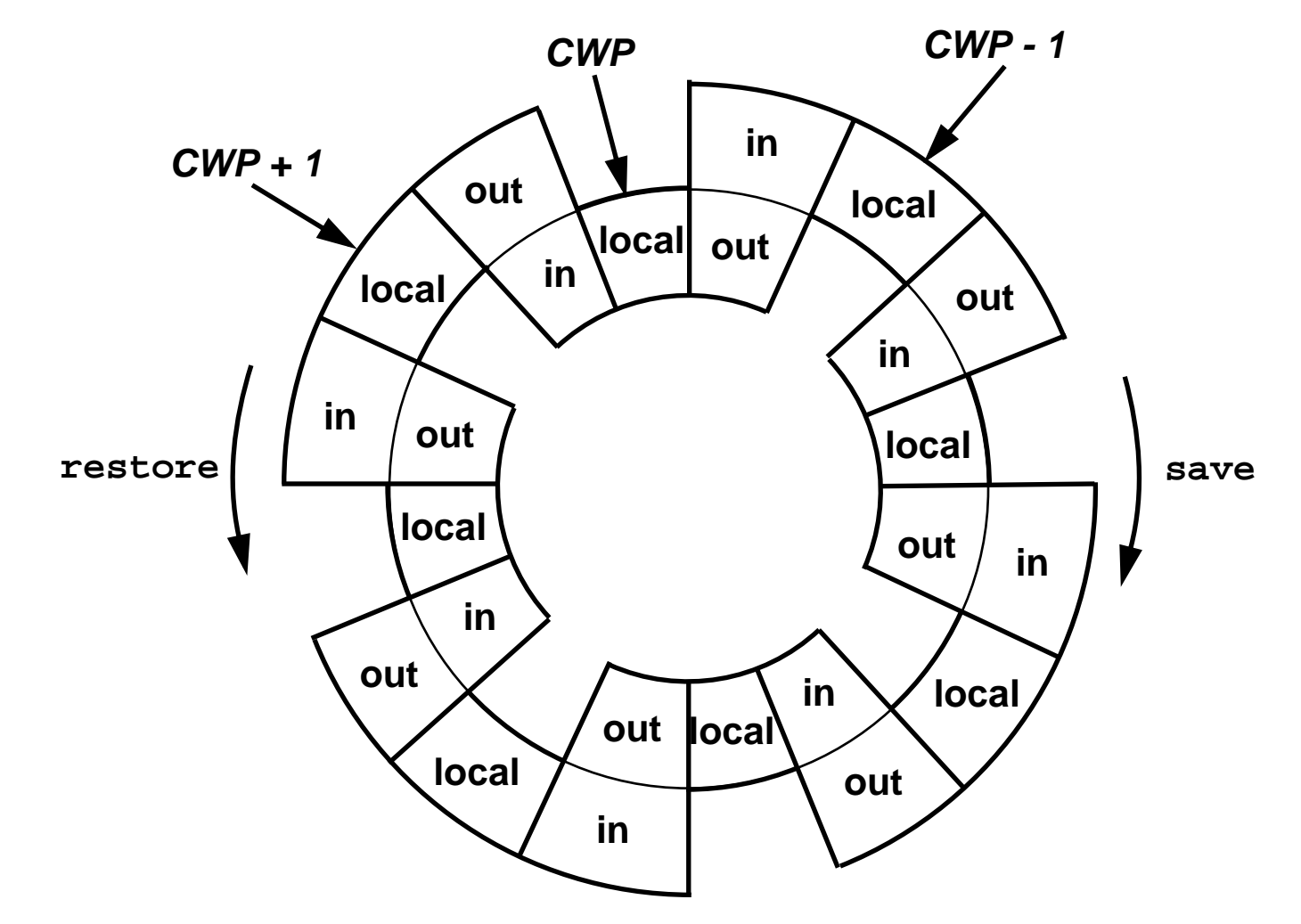

**• save**/**restore** decrement/increment the **c**urrent **w**indow **p**ointer, **CWP**

## **Window Management**

**• save** instruction

**save %sp,N,%sp** e.g., **save %sp,-4\*16,%sp** slides the register window so the current window becomes the previous window decrements the current window pointer (**CWP**) and checks for window **overflow** adds **N** to the stack pointer, **%sp**; i.e., allocates **N** bytes if **N** < 0

- **•** If an overflow occurs, the registers are saved on the stack there **must** be enough stack space
- **• restore** instruction

slides the register window so the previous window becomes the current window increments the current window pointer (**CWP**) and checks for window **underflow**

**•** In **save** and **restore**

**source** registers refer to the **current** window

**destination** registers refer to the **new** window

**•** see page 189 in the SPARC Architecture Manual, §7.5 in Paul

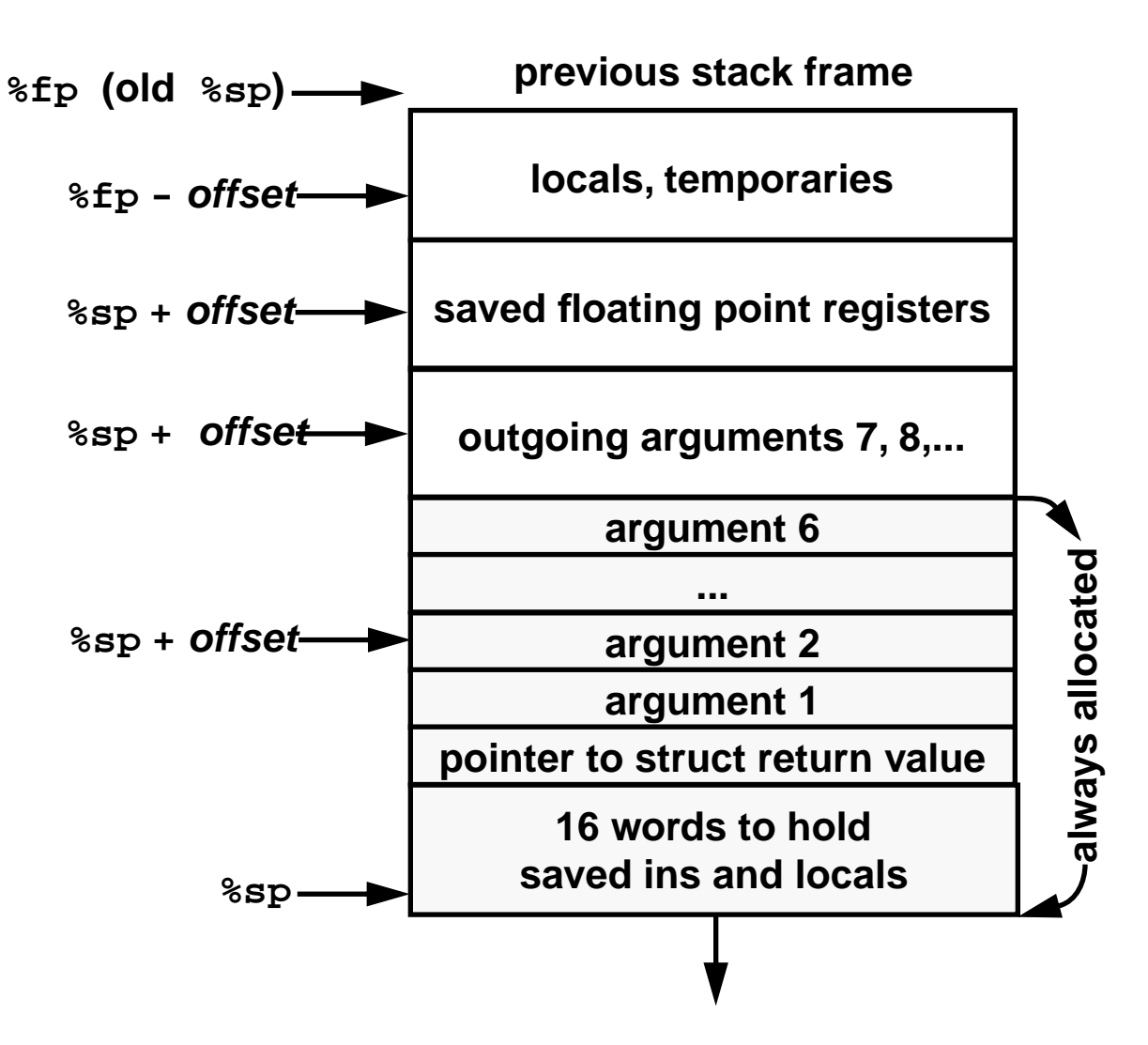

**•** First 6 arguments are passed in **%o0** — **%o5**, the rest in the stack

```
char out [30], str[] = "this is a sample string";
main() \{ bcopy(out, str, sizeof str): \}bcopy(char *dst, char *src, int nbytes) \{ \ldots \}
```
#### **•** Assembly language

```
.seg "bss"
.global _out
.common out, 30
.seg "data"
.global _str
str:.ascii "this is a sample string\000"
.seg "text"
.global _main
_main:save %sp,-96,%sp
   set _out,%o0
   set str, %o1
   call bcopy
   set 24,%o2
   ret; restore
.global _bcopy
_bcopy:...
   retl; nop
```
# **Example Stack Frames**

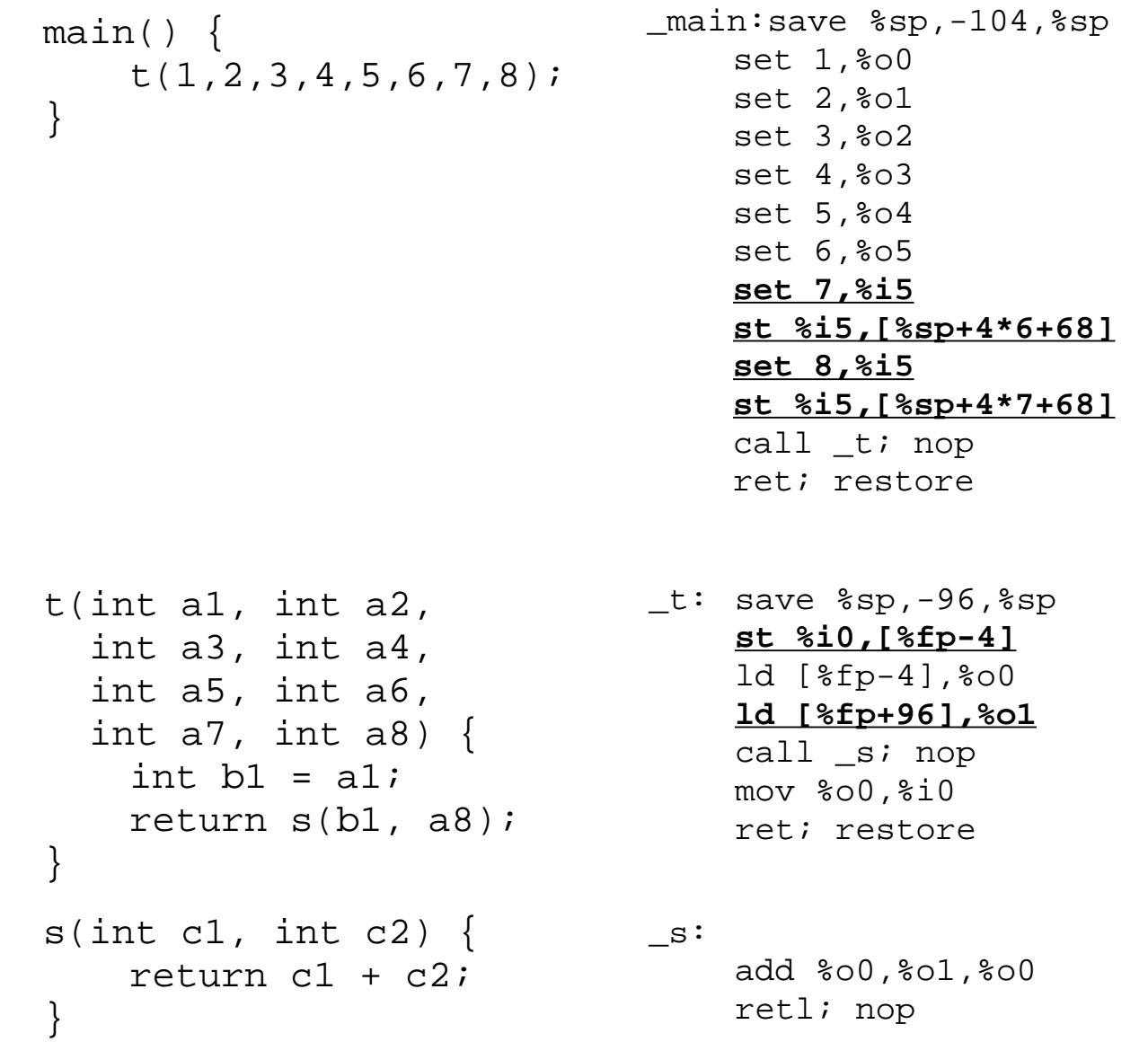

## **Example Stack Frames, cont'd**

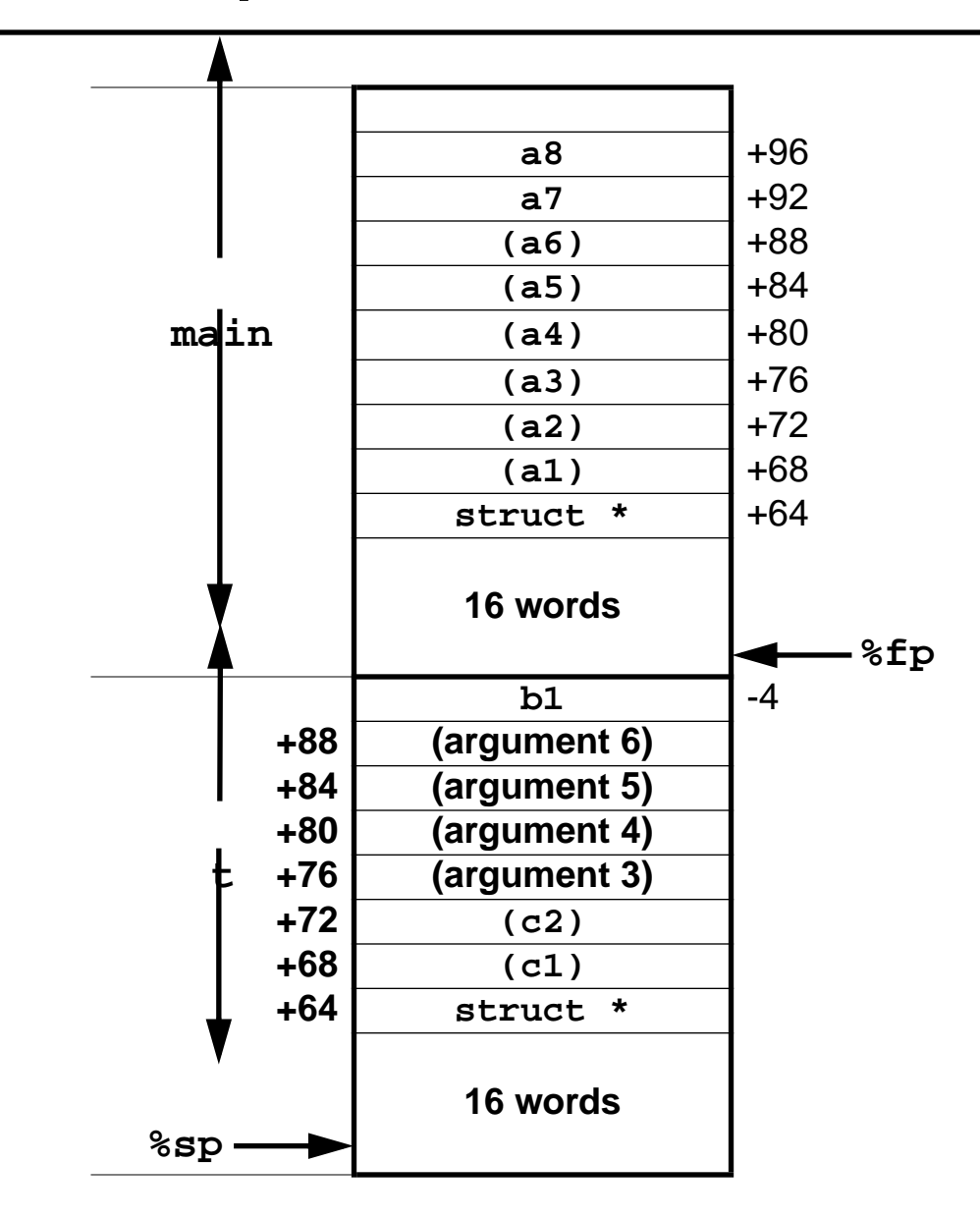